# **Anlage 2**

# **Abrechnung auf maschinenlesbarem Abrechnungsformular**

**zur**

# **Regelung der Datenübermittlung nach § 105 Abs. 2 SGB XI**

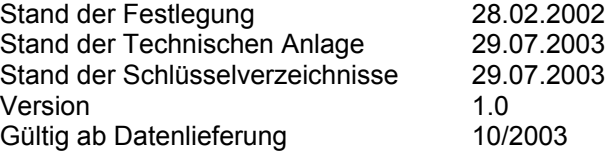

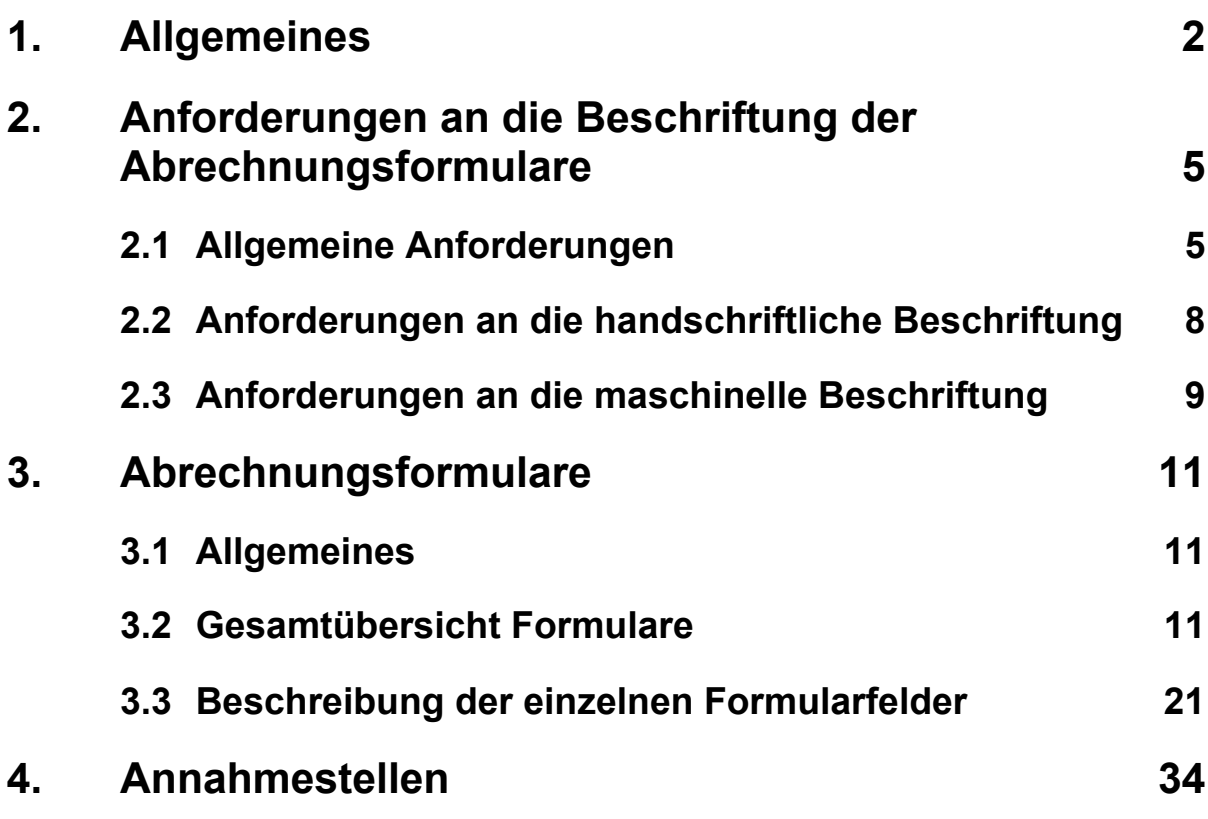

**Anhang:** Anforderungen an die Herstellung der Abrechnungsformulare

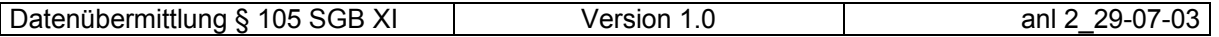

**Allgemeines**

# **1. Allgemeines**

(1) Zielsetzung der Einvernehmlichen Festlegung nach § 105 SGB XI ist - neben der Erfüllung gesetzlicher Aufgaben - die Rationalisierung und Standardisierung. Damit soll eine zügige und reibungslose Abwicklung des Abrechnungsverfahrens zwischen den Leistungserbringern und den Pflegekassen gewährleistet werden. Aus diesem Grund wird die Abrechnung per EDV angestrebt.

Die exakten Anforderungen an die Herstellung der Abrechnungsformulare und Musterformulare sind im Anhang zu dieser Anlage dargestellt.

- (2) Leistungserbringer, die ihre Abrechnung selbst mittels eigener EDV erstellen, haben - unabhängig von Anlage 2 - die Abrechnungsdaten ausschließlich in maschinell verwertbarer Form gemäß der Anlage 1 (Technische Anlage) zur Einvernehmlichen Festlegung nach § 105 Abs. 2 SGB XI zu liefern. Abrechnungszentren rechnen ausschließlich gemäß dieser Anlage 1 ab.
- (3) Die Abrechnungsformulare sind für die Abrechnung der Pflegeeinrichtungen sowie für die Leistungserbringer von Pflegehilfsmitteln konzipiert, die weder Ihre Abrechnungen mit Mitteln der elektronischen Datenverarbeitung erstellen noch ein Abrechnungszentrum mit der Erstellung der Abrechnung beauftragt haben. Für diese Leistungserbringer wurden deshalb folgende maschinenlesbare Abrechnungsformulare entwickelt:
	- □ Beleg "Gesamtaufstellung (Gesamtrechnung) (§ 105 SGB XI)"
	- $\Box$  Beleg "Einzelaufstellung ambulante Pflege (§ 105 SGB XI)"
	- $\square$  Beleg "Einzelbeleg Leistungskomplexe ambulante Pflege (§ 105 SGB XI)"
	- □ Beleg "Einzelbeleg Zeitvergütung ambulante Pflege (§ 105 SGB XI)"
	- □ Beleg "Einzelbeleg Teilstationäre Pflege (§ 105 SGB XI)"
	- $\square$  Beleg "Einzelbeleg Kurzzeitpflege (§ 105 SGB XI)"
	- □ Beleg "Einzelbeleg Vollstationäre Pflege (§105 SGB XI)"
	- $\square$  Beleg "Einzelbeleg Pflegehilfsmittel (§ 105 SGB XI)"
	- $\Box$  Beleg "Einzelbeleg Zu- / Abschlag (§ 105 SGB XI)"

Ein Formular für die Sammelrechnung ist nicht konzipiert. Die Einzelrechnungs-Nummer der Rechnungs-Nummer ist bei Abrechnungen ohne Abrechnungszentrum immer gleich Null. Sie ist daher auf den Formularen nicht vorgesehen.

Alle Formulare haben in der linken oberen Ecke vorgegebene Belegtypnummern, die sich aus dem Schlüsselverzeichnis ergeben; für die Einzelbelege ergeben sich die Belegtypnummern aus dem Schlüsselverzeichnis (Art der abgegebenen Leistung und Vergütungsart). Beim Einzelbeleg für teilstationäre Pflege ist allerdings zu

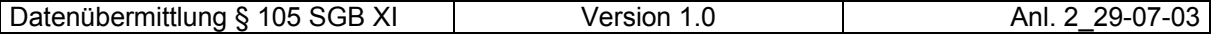

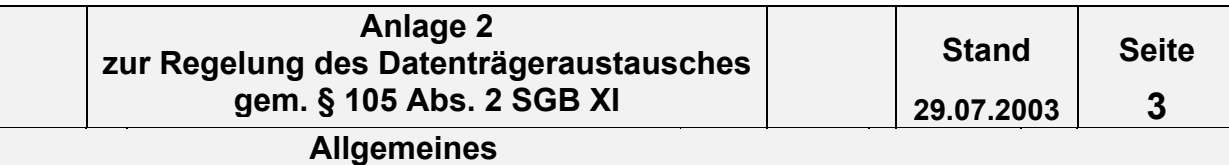

unterscheiden, ob dieser für die Abrechnung von Tages- oder Nachtpflege verwendet wird, da dann im Belegtyp 0X3 das "X" entsprechend dem Schlüsselverzeichnis (s. Anlage 3, Abschnitt 2.4, Schlüssel Art der abgegebenen Leistung) durch eine "2" für Tagespflege bzw. eine "3" für Nachtpflege zu ersetzen ist. Die Schlüsselverzeichnisse sind in der Anlage 3 der Technischen Anlage und somit hier nicht mehr gesondert aufgeführt.

Das Formular mit dem Belegtyp ZXX ist auszufüllen, wenn auch Zu- / Abschläge abgerechnet werden. Das Formular ist so konzipiert, dass es unter Berücksichtigung der Besonderheiten der Einzelbelege:

> "Leistungskomplexe ambulante Pflege" "Zeitvergütung ambulante Pflege" "Kurzzeitpflege" "teilstationäre Pflege" "vollstationäre Pflege"

zusätzlich ausgefüllt wird, bei der Abrechnung von Zu- / Abschlägen. Bei der Abrechnung nach Leistungskomplexvergütung und Zeitvergütung im ambulanten Bereich ist bisher vorgesehen, dass bei mehreren Einsätzen pro Tag für jeden Einsatz ein neuer Einzelbeleg ausgefüllt wird. Dieser Systematik folgt der Einzelbeleg "Zu- / Abschlag". Bei mehreren Einsätzen je Tag z.B. morgens und abends muss bei der Abrechnung von Zu- / Abschlägen der Einzelbeleg Zu- / Abschlag entsprechend je morgens und abends ausgefüllt werden. Die beiden "XX" (Platzhalter) des Belegtyps sind zu ersetzen durch die beiden letzten Ziffern des Belegtyps auf dem Einzelbeleg, dem der Einzelbeleg Zu- / Abschlag zuzuordnen ist.

(4) Die Pflegeeinrichtungen haben pro Monat und Leistungserbringergruppe (ambulant, Tages-, Nachtpflege, Kurzzeitpflege, vollstationär, Pflegehilfsmittel/Leistungserbringer-Gruppe) jeweils eine gesonderte Gesamtaufstellung (Gesamtrechnung) für die Abrechnung der von ihnen erbrachten Leistungen für die von ihnen versorgten Pflegebedürftigen dem zuständigen Kostenträger entsprechend der Kostenträgerdatei einzureichen. Der Beleg Gesamtaufstellung ist mit Ort, Datum und Unterschrift des Leistungserbringers zu versehen. Erläuterungen zu den einzelnen Formularen sind in den Durchführungshinweisen vermerkt.

Für jeden Pflegebedürftigen ist ein Einzelbeleg und zusätzlich im ambulanten Bereich eine Einzelaufstellung zu erstellen. Bei Wechsel der Pflegestufe ist ein neuer Einzelbeleg und zusätzlich im ambulanten Bereich eine neue Einzelaufstellung zu verwenden. In den Einzelbelegen/Einzelaufstellungen zum Pflegebedürftigen sind immer auch der Name, Vorname und Plz/Ort anzugeben.

Für die Abrechnung von ambulanten Leistungen sind für die Leistungskomplexe oder die Zeitvergütung unterschiedliche Einzelbelege zu verwenden; zusätzlich ist eine Einzelaufstellung zu verwenden.

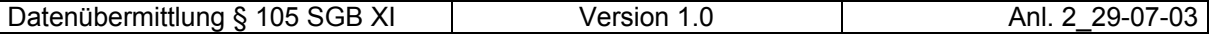

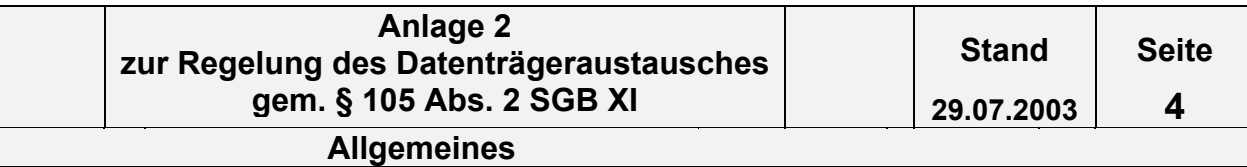

- (5) Erläuterungen zur Verwendung der roten OCR-Blindfarbe siehe Anhang: Anforderungen an die Herstellung der Abrechnungsformulare.
- (6) Für die Erfüllung der Anforderungen an die Herstellung der Abrechnungsformulare (siehe Anhang: Anforderungen an die Herstellung der Abrechnungsformulare), die handschriftliche und maschinelle Beschriftung (s. Abschnitt 2.2 und 2.3) ist der Leistungserbringer verantwortlich. **Werden die Vorgaben dieser Anlage nicht korrekt umgesetzt, führt dies dazu, dass die Formulare nicht maschinell gelesen werden können. Die Rechnung kann in diesem Fall nicht angenommen werden. Die Unterlagen werden an den Leistungserbringer zurückgeschickt.**

**Hinweise: Die letztendliche Darstellung der vereinbarten Inhalte der Formulare wird im Zusammenhang mit der Beauftragung der Verlage festgelegt.**

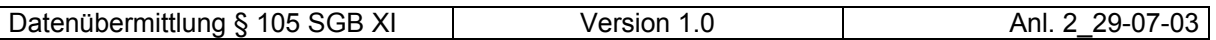

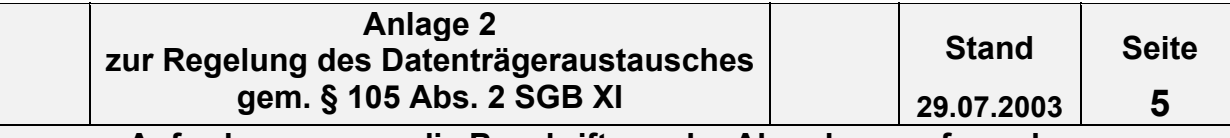

# **2. Anforderungen an die Beschriftung der Abrechnungsformulare**

# **2.1 Allgemeine Anforderungen**

Nachfolgend werden die formalen Anforderungen an die Beschriftung der Abrechnungsformulare vorgegeben.

Die Abrechnungsformulare dienen der maschinellen Datenerfassung (Beleglesung). **Dies erfordert die genaue Beachtung der im weiteren aufgeführten Vorschriften sowie eine große Sorgfalt bei der Beschriftung der Abrechnungsformulare.**

### **(1) Farben**

Zum Ausfüllen der Abrechnungsformulare ist **schwarze oder blaue Farbe** zu verwenden. Andere Farben sind nicht zulässig und können vom Belegleser nicht erkannt werden. Es sind Farben zu verwenden, die nicht verlaufen. So sollte bei handschriftlicher Beschriftung ein Kugelschreiber eingesetzt werden.

### **(2) Datenfeldumrandungen**

Die einzelnen Datenfeldumrandungen des Abrechnungsformulars sind einzuhalten [Abb.1]. Die Feldeinteilungen sind nur bei handschriftlicher Beschriftung von Bedeutung.

**Abbildung 1**

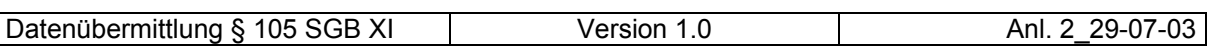

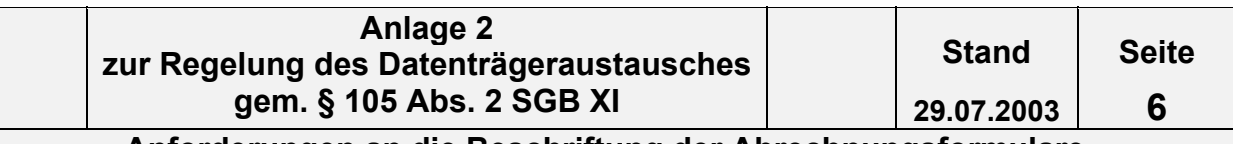

## **(3) Ausrichtung der Beschriftung**

Die Felder sind linksbündig auszufüllen [Abb.2 & 3]. Ausnahme ist die rechtsbündige Darstellung der Geldbeträge bei **handschriftlicher Beschriftung**. (vgl. Absatz 4).

**(handschriftl. Beschriftung linksbündig) (maschin. Beschriftung linksbündig;**

Ausrichtung der Felder nicht nötig)

# **(4) Darstellung der Geldbeträge**

Die Beträge sind generell ohne Punkte und Komma in Cents einzutragen. Das gilt sowohl für die Nachkommastellen wie auch für die Tausender-Stellen.

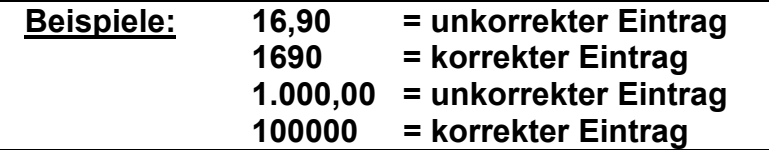

**(Die Nachkommastellen sind in jedem Fall darzustellen. Bei Nullen sind diese auszuschreiben, Querstriche (XX,--) sind nicht erlaubt.)**

**Abbildung 4**

**Abbildung 5**

Bei **handschriftlicher Beschriftung** sind die Beträge **rechts**bündig einzutragen.

Bei **maschineller Beschriftung** sind die Beträge **links**bündig einzutragen.

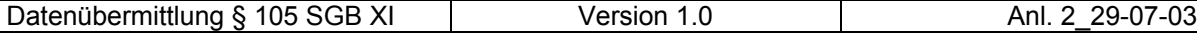

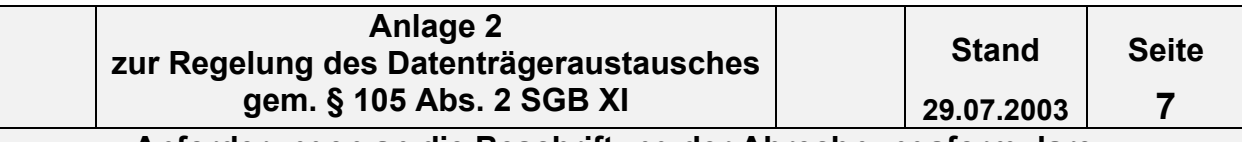

### **(5) Nicht benötigte Felder bleiben unbeschriftet**

Nicht benötigte Felder sind leer zu lassen (auf keinen Fall durchzustreichen).

## **(6) Korrektur von Fehlern bei der Beschriftung**

Fehlerkorrekturen sind **nicht** erlaubt. Bei Fehlern ist in jedem Fall ein neues Abrechnungsformular auszufüllen.

### **(7) Aufkleber und Stempel**

Um Fehlinterpretationen durch Beleglesegeräte zu vermeiden, dürfen Aufkleber und Stempel auf den Formularen nur in den dafür vorgesehenen Feldern angebracht werden.

#### **(8) Klammern, Lochen**

Klammern, Lochen und Knicken des Abrechnungsformulars sind nicht zulässig.

#### **(9) Lesbarkeit**

Nicht erforderliche Beschriftungen, Verschmutzungen bzw. sonstige Fremdkörper machen das Abrechnungsformular unlesbar und sind somit unbedingt zu vermeiden!

#### **(10) Grau unterlegte Felder**

Grau unterlegte Felder werden vom Belegleser nicht erfasst, sie dienen lediglich den Leistungserbringern zur besseren Übersicht zur Übertragung der Daten in die Buchhaltung nach der Pflegebuchführungsverordnung (PBV).

### **(11) Felder ohne Feldeinteilung**

Felder ohne Feldeinteilungen werden nicht maschinell gelesen.

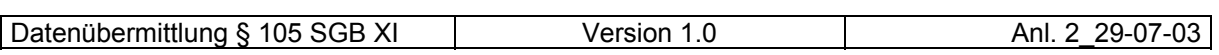

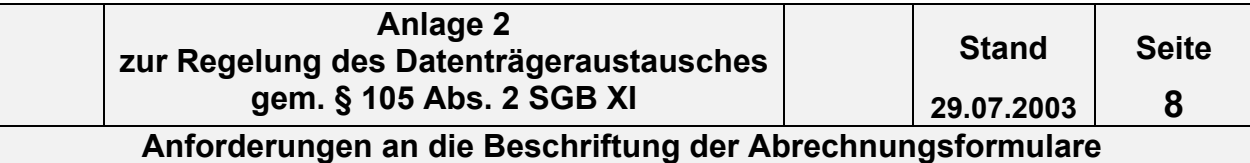

# **2.2 Anforderungen an die handschriftliche Beschriftung**

Folgende Anforderungen an die Maschinenlesbarkeit müssen bei handschriftlichem Ausfüllen des Abrechnungsformulars durch die Leistungserbringer erfüllt werden.

# **(1) Zeichen/Hilfskästchen (Feldeinteilungen)**

Die einzelnen Zeichen sind in die dafür vorgesehenen Hilfskästchen zu schreiben [Abb. 6]. Es darf nur ein Zeichen pro Hilfskästchen verwendet werden. Die Zeichen dürfen sich nicht berühren.

## **Abbildung 6**

# **Hilfskästchen (Feldeinteilungen)**

## **(2) Felder ohne Feldeinteilung**

Die Felder ohne Feldeinteilung werden nicht maschinell gelesen. Sie sind gut lesbar in Druckschrift auszufüllen (Abb. 7).

### **Abbildung 7**

### **(3) Ausrichtung der Beschriftung**

Die Felder sind grundsätzlich linksbündig auszufüllen [Abb. 8] (vgl. 2.1 Absatz 3), außer den Betragsfeldern; hier sind die Beträge rechtsbündig einzutragen [Abb. 9] (vgl. 2.1 Absatz 4).

### **Abbildung 8 Abbildung 9**

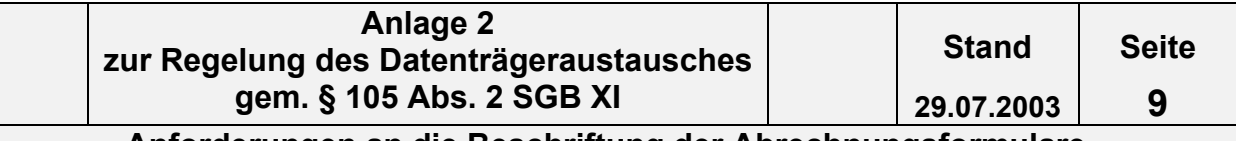

# **2.3 Anforderungen an die maschinelle Beschriftung**

Folgende Anforderungen an die Maschinenlesbarkeit müssen bei maschineller Beschriftung des Abrechnungsformulars erfüllt werden.

## **(1) Zeilenabstände**

Es sind gleichmäßige Zeilenabstände einzuhalten. Manuelle Zeilenvorschübe sind zu vermeiden.

### **(2) Schriftarten**

Als Schriftarten werden OCR-Schriften empfohlen. Zulässig sind aber auch alle anderen gängigen Schriften in Letterqualität (z. B. Courier), jedoch ohne Serifen, keine Kursiv- und Proportionalschriften, nicht der Schrifttyp Script und keine Schriften im Draft-Mode oder Fettdruck.

## **(3) Schriftgröße**

Die Schriftgröße muss mindestens 2,5 mm (ca. 8 pt) betragen. Empfohlen werden 12 pt [Abb. 10].

### **Abbildung 10**

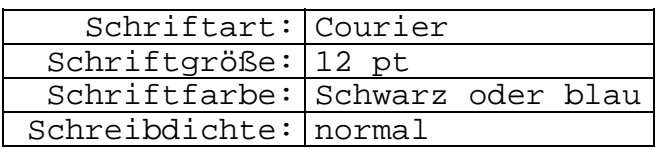

# **(4) Schreibdichte**

- konstant 10 oder 12 Zeichen pro Zoll (cpi)
- Blanks (Leerzeichen) bzw. Sonderzeichen müssen im gleichen Abstand wie Ziffern geschrieben werden.

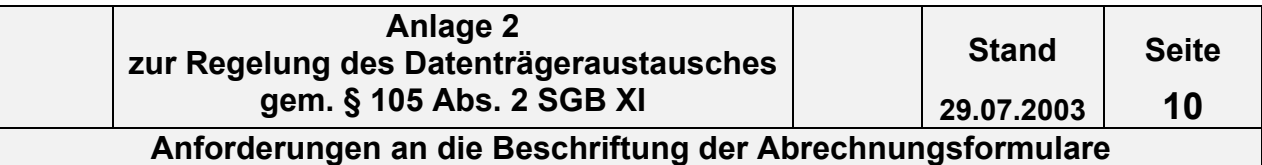

# **(5) Ausrichtung der Beschriftung**

Die Beschriftung in den Feldern hat linksbündig zu erfolgen (vgl. 2.1 Absatz 3). Die Beträge sind gleichfalls linksbündig einzutragen (vgl. 2.1 Absatz 4).

# Abbildung 11 **Abbildung 12**

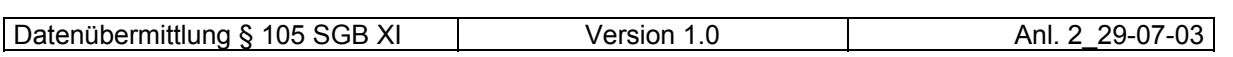

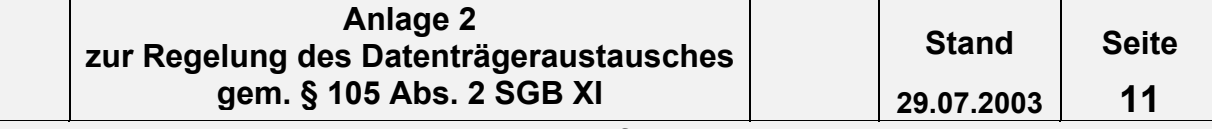

# **3. Abrechnungsformulare**

# **3.1 Allgemeines**

- (1) Die Pflegeeinrichtungen haben pro Monat und Leistungserbringergruppe (ambulant, Tages-, Nachtpflege, Kurzzeitpflege, vollstationär, Pflegehilfsmittel/Leistungserbringer-Gruppe) jeweils eine gesonderte Gesamtaufstellung (Gesamtrechnung) für die Abrechnung der von Ihnen erbrachten Leistungen für die von Ihnen versorgten Pflegebedürftigen dem zuständigen Kostenträger entsprechend der Kostenträgerdatei einzureichen.
- (2) Bei der monatlichen Abrechnung sind bei Wechsel der Pflegestufe des Pflegebedürftigen gesonderte Einzelbelege und im ambulanten Bereich zusätzlich gesonderte Einzelaufstellungen zu erstellen.

# **3.2 Gesamtübersicht Formulare**

- $\Box$  Beleg "Gesamtaufstellung (§ 105 SGB XI)"
- $\Box$  Beleg . Einzelaufstellung ambulante Pflege (§ 105 SGB XI)"
- $\square$  Beleg "Leistungskomplexe ambulante Pflege (§ 105 SGB XI)"
- $\square$  Beleg "Zeitvergütung ambulante Pflege (§ 105 SGB XI)"
- □ Beleg "Teilstationäre Pflege (§ 105 SGB XI)"
- $\Box$  Beleg "Kurzzeitpflege (§ 105 SGB XI)"
- □ Beleg "Vollstationäre Pflege (§ 105 SGB XI)"
- □ Beleg "Pflegehilfsmittel (§ 105 SGB XI)"
- $\Box$  Beleg "Zu- / Abschlag (§ 105 SGB XI)"

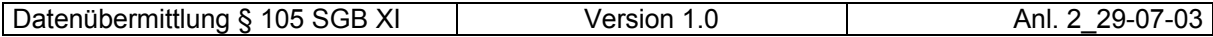

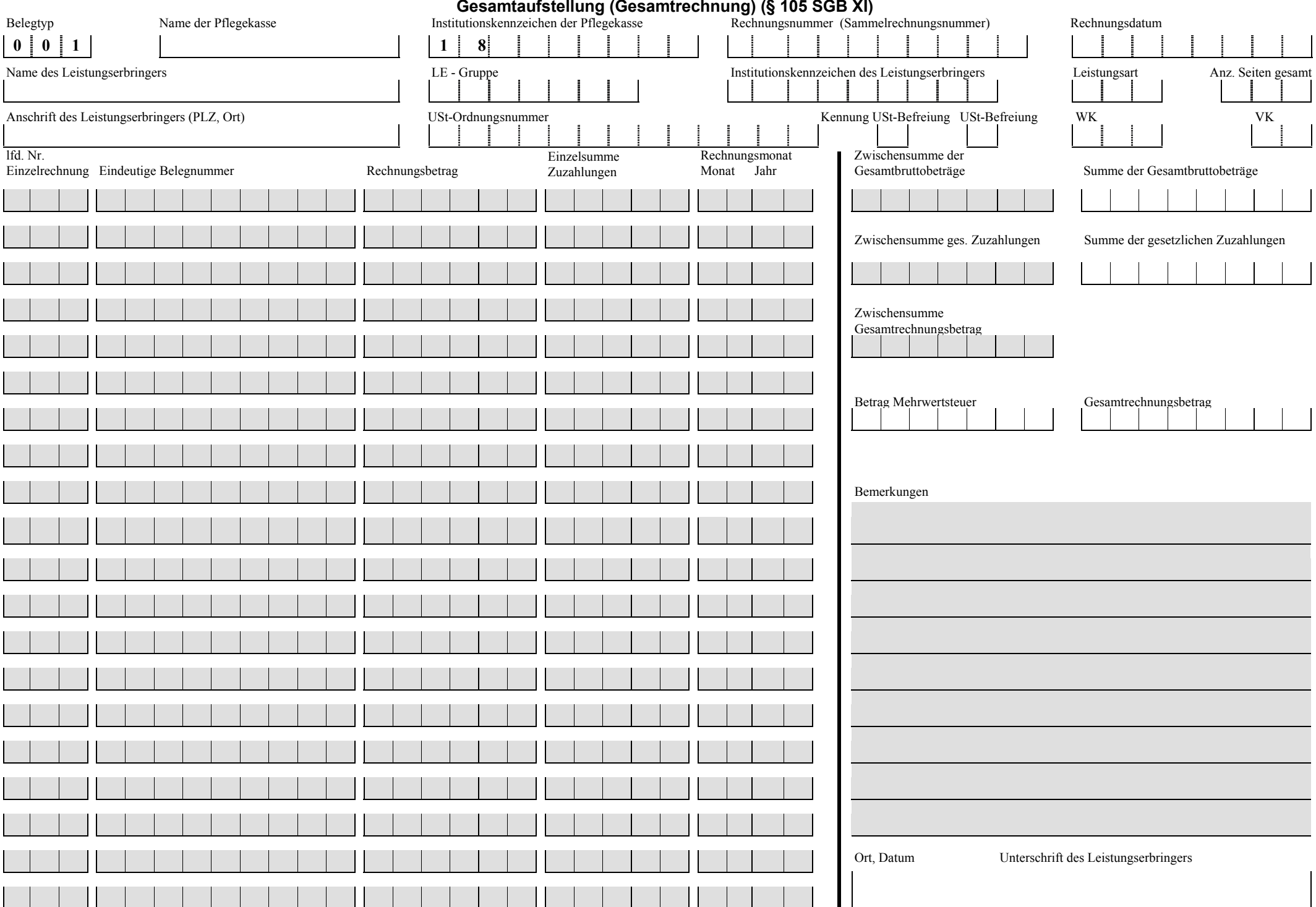

#### Einzelaufstellung "ambulante Pflege" (§ 105 SGB XI)

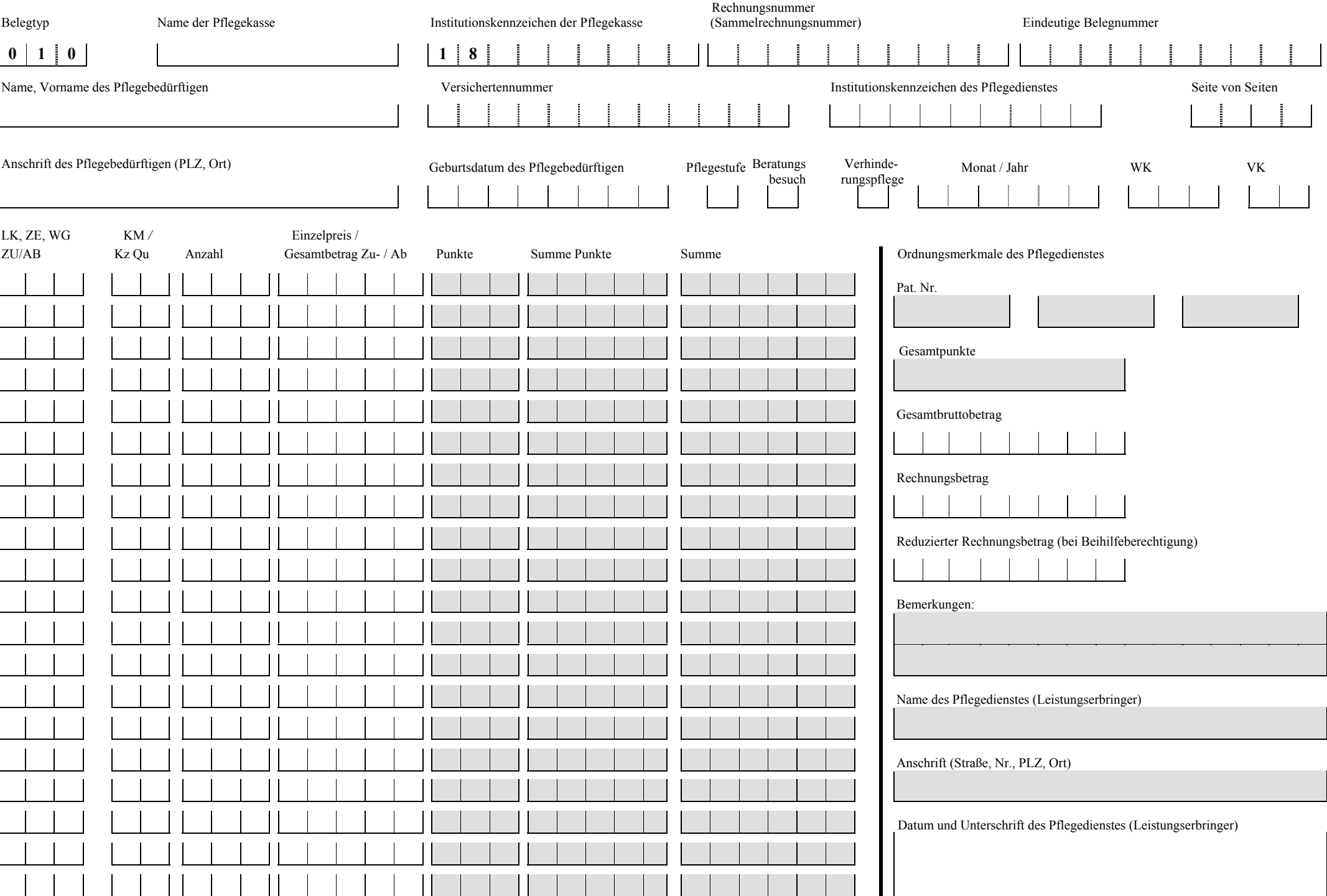

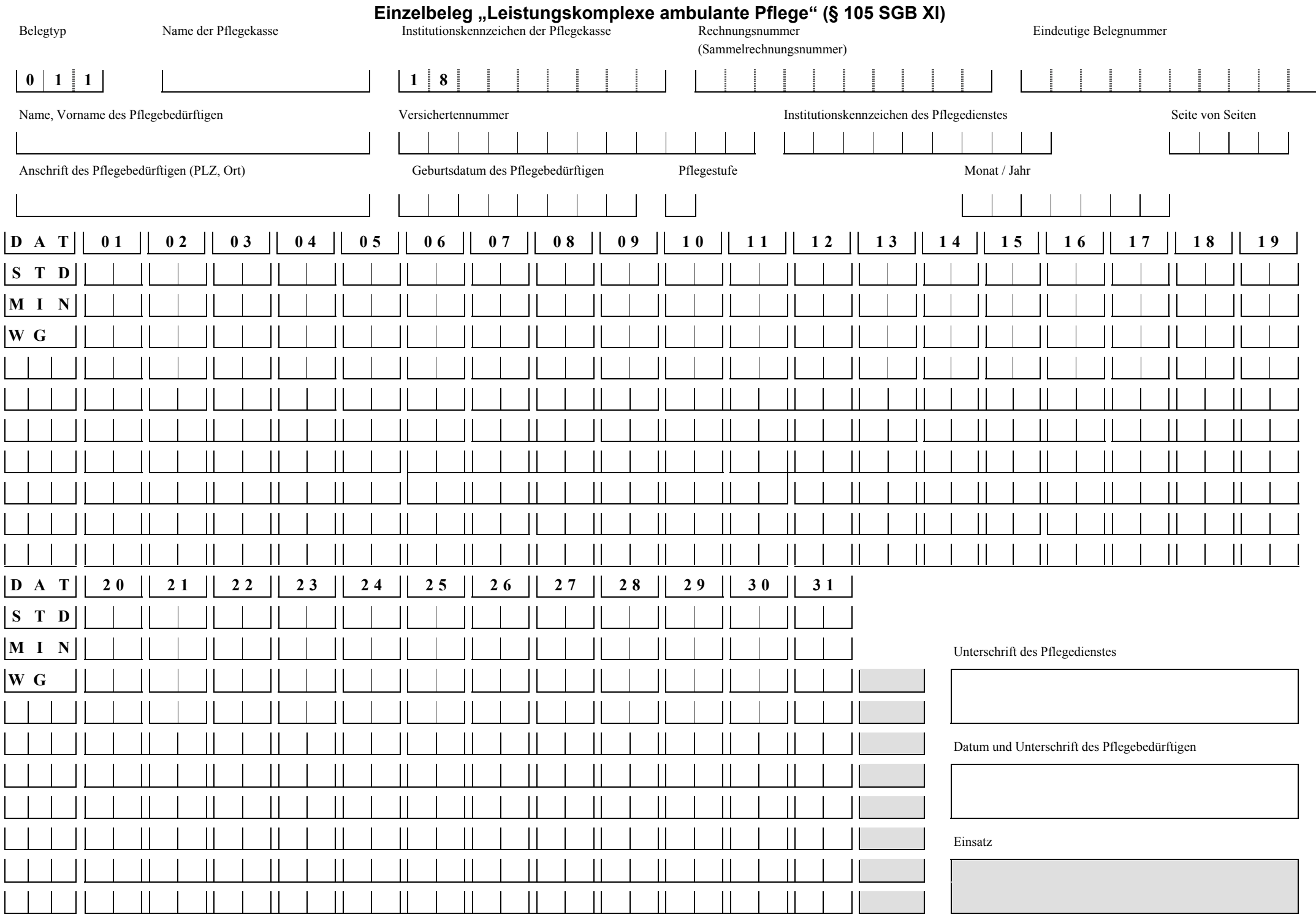

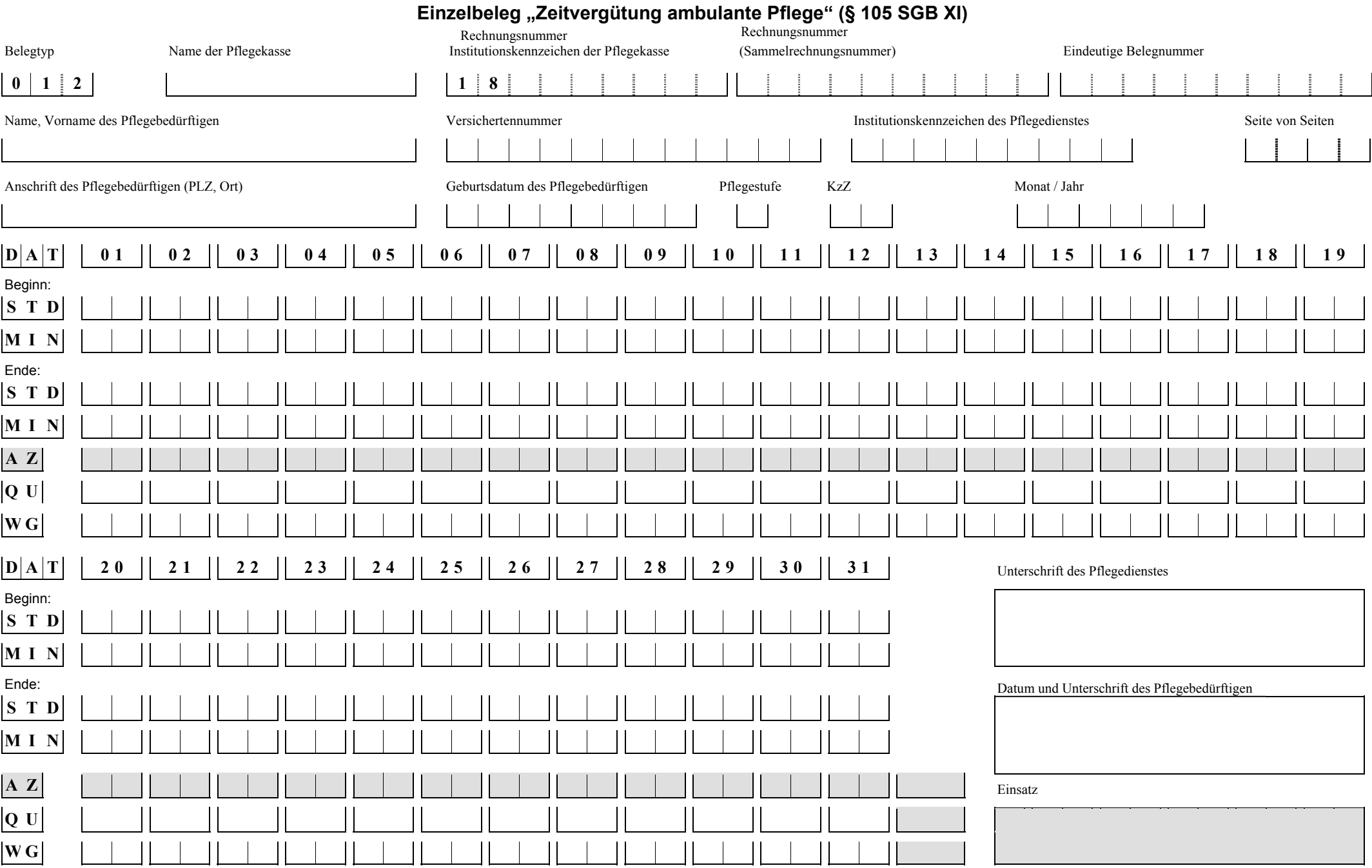

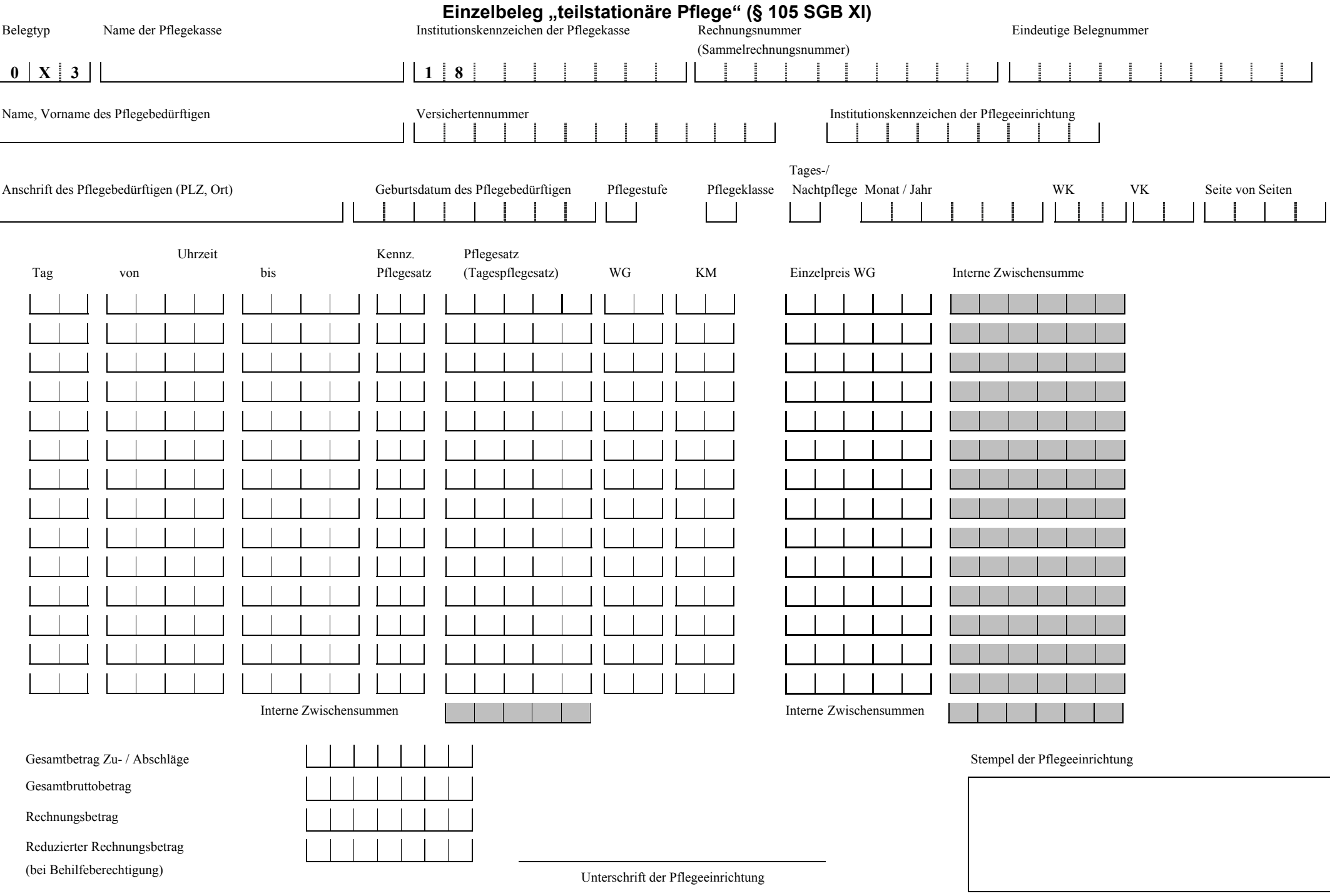

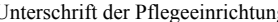

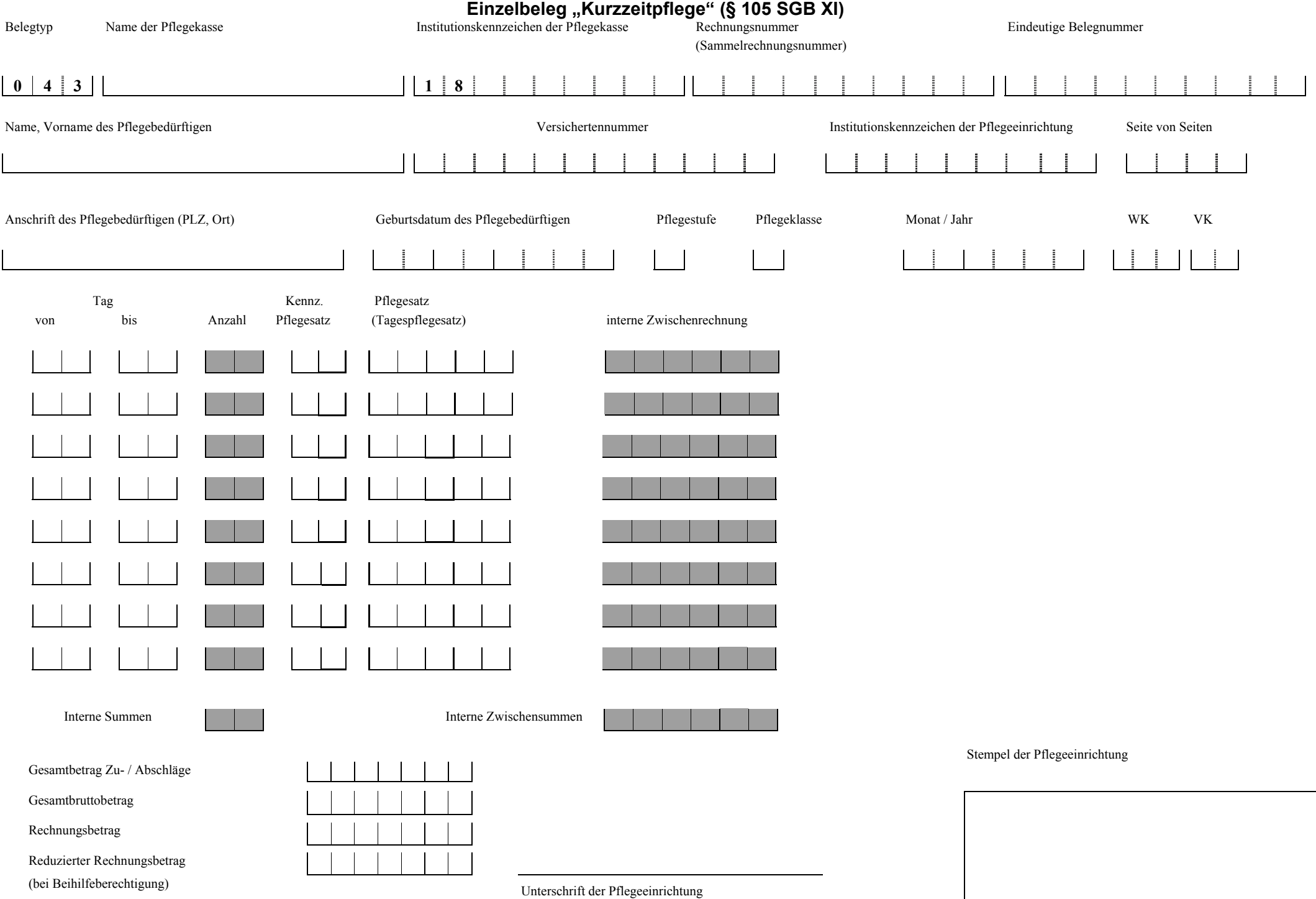

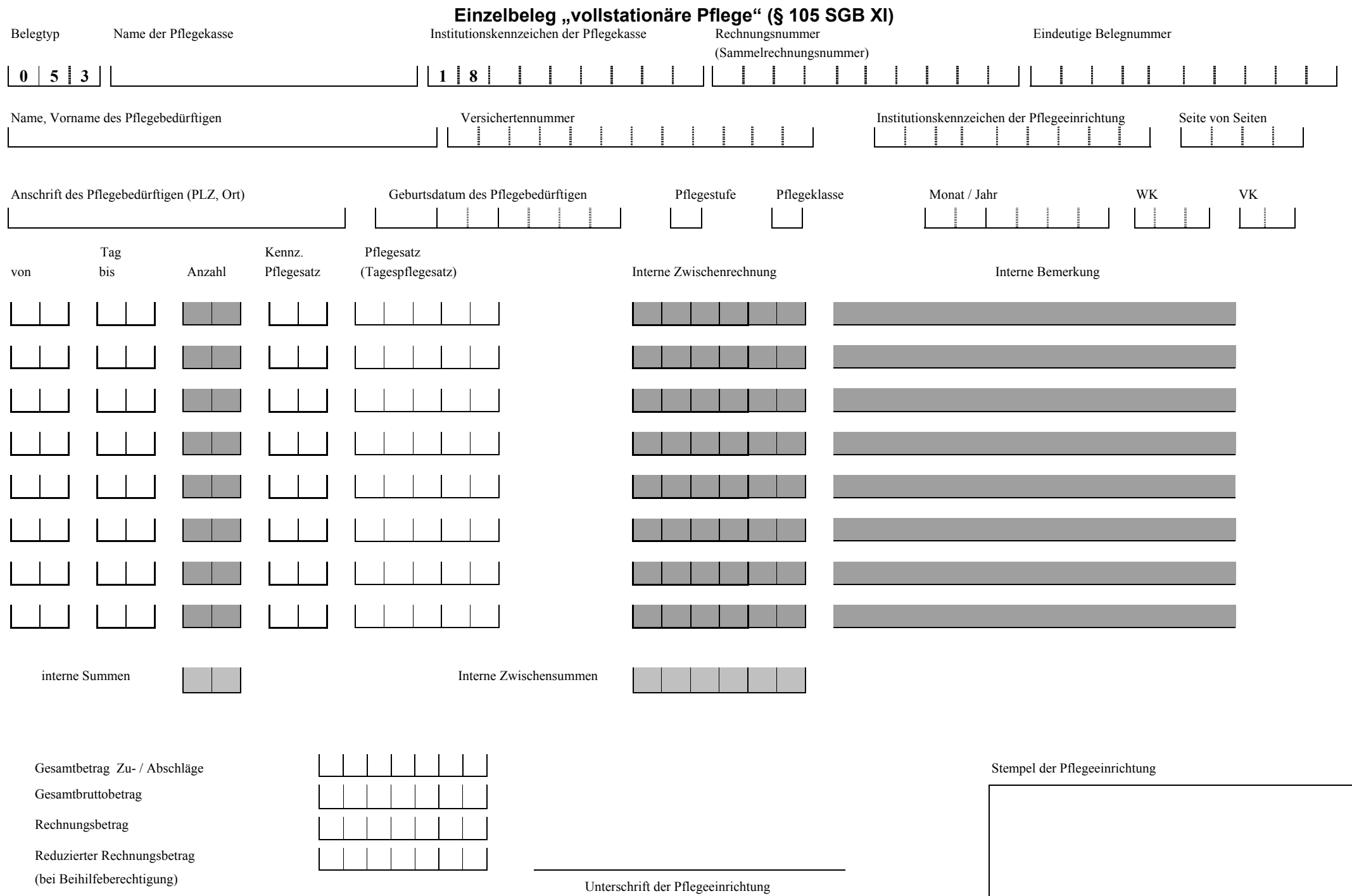

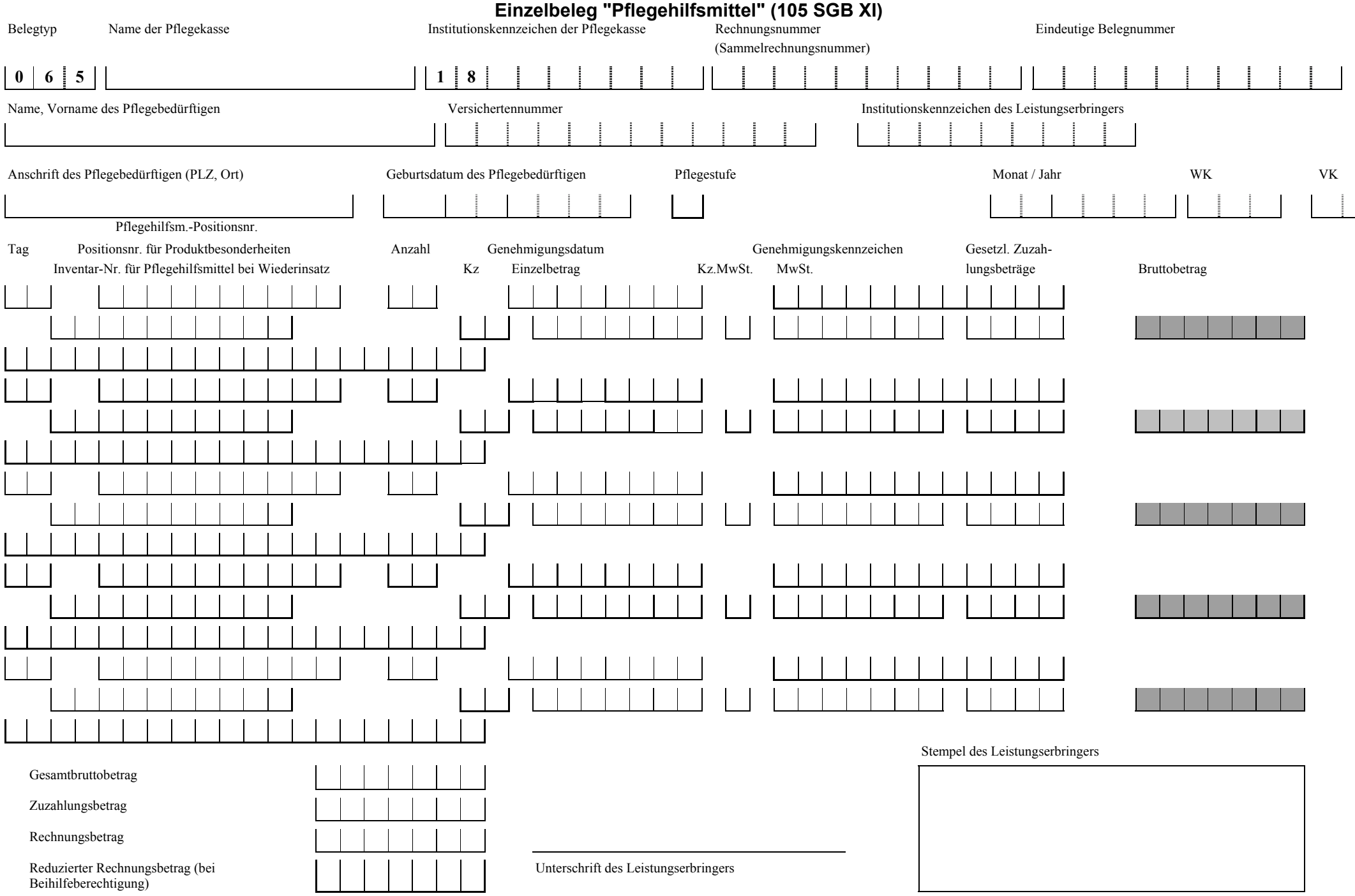

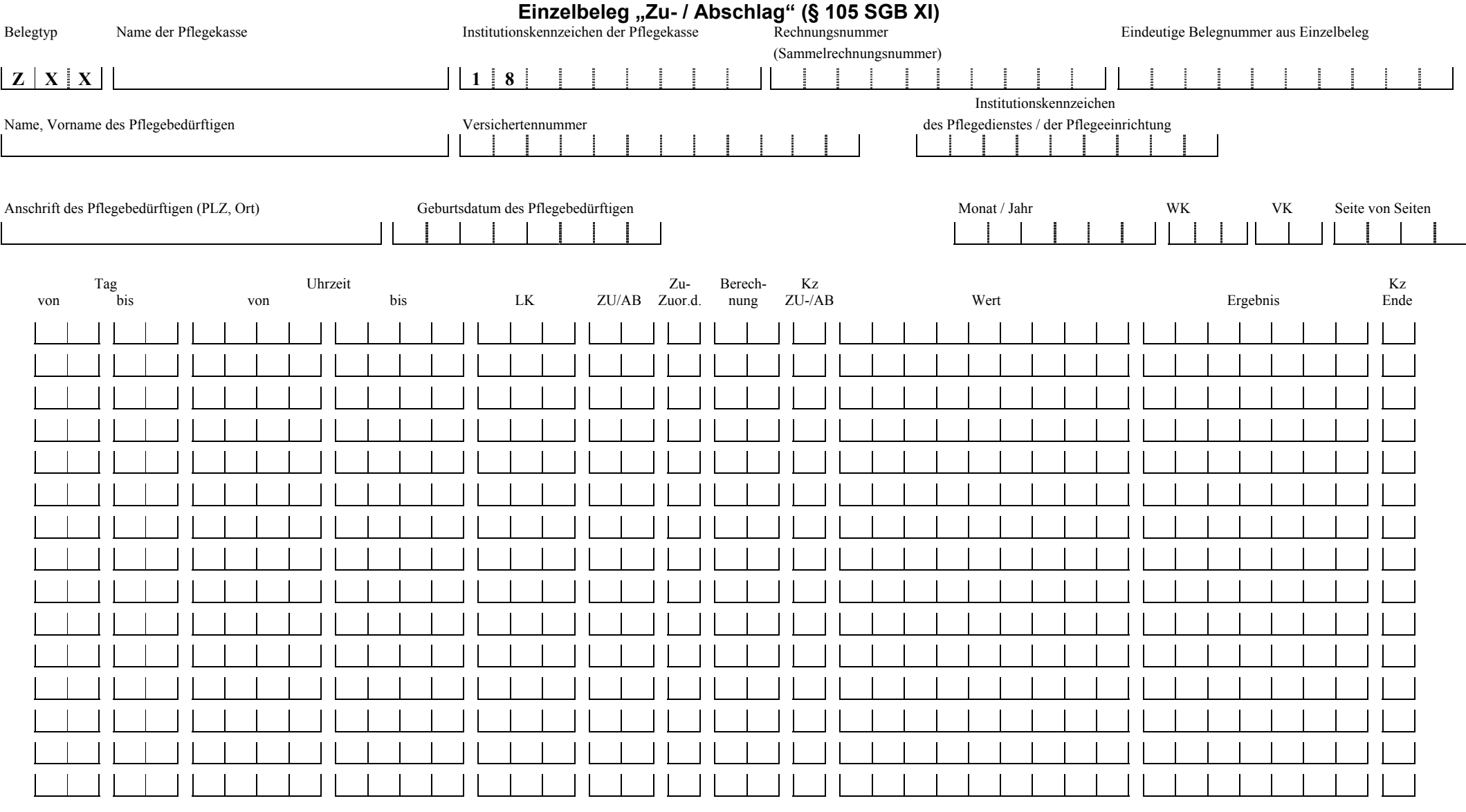

Stempel des Pflegedienstes / der Pflegeeinrichtung

Gesamtbetrag Zu- /Abschläge

Unterschrift des Pflegedienstes / der Pflegeeinrichtung

# **3.3 Beschreibung der einzelnen Formularfelder**

Die einzelnen Formularfelder sind untergliedert in die Kategorien: Kopffelder, Leistungen, Betragsfelder, Felder Unterschriften, von den Pflegediensten gewünschte Felder. Innerhalb dieser Untergliederung sind sie alphabetisch sortiert.

# **3.3.1 Kopffelder** (alphabetisch sortiert)

#### **Anschrift des Leistungserbringers (PLZ, Ort)**

Hier sind als Anschrift Postleitzahl und Ort einzutragen.

#### **Anschrift des Pflegebedürftigen (PLZ, Ort)**

Hier sind als Anschrift Postleitzahl und Ort des Pflegebedürftigen einzutragen, sofern keine Kranken-/Pflegeversichertennummer vorliegt.

#### **Anzahl der Seiten (Gesamt)**

Hier ist die Summe aller Seiten der Einzelaufstellung, Einzelbelege und der Gesamtaufstellung (Gesamtrechnung (ohne (**mit?**) die Urbelege wie die Leistungsnachweise) aufzuführen. Diese Angabe dient der Kontrolle, ob alle Seiten vorhanden sind. Da zur Abrechnung jeweils nur ein Blatt "Gesamtaufstellung (Gesamtrechnung)" mit den entsprechenden Gesamtbruttobeträgen aufzustellen ist, zählen hier eventuelle Mehrseiten (falls mehr als zwanzig Einzelrechnungen in die grauen Felder eingetragen wurden) nicht dazu. Die Gesamtaufstellung (Gesamtrechnung) wird als eine Seite gezählt, auch wenn sie aus mehreren Seiten besteht.

#### **Belegtyp**

Der Belegtyp ist vorgegeben. Falls das Formular Tages- oder Nachtpflege verwendet wird (Belegtyp 0X3), wird das "X" durch eine "2" bzw. "3" ersetzt entsprechend der Angabe im Schlüsselverzeichnis (s. Anlage 3, Abschnitt 2.4, Schlüssel Art der abgegebenen Leistung). Die schon fest vergebene Ziffer "3" ergibt sich aus dem Schlüssel 2.5 Vergütungsart. Falls das Formular Zu- / Abschlag verwendet wird (Belegtyp ZXX), werden die beiden "XX" (Platzhalter) ersetzt durch die beiden letzten Ziffern des Belegtyps auf dem Einzelbeleg, dem das Formular Zu- / Abschlag zuzuordnen ist z.B.

Einzelbeleg "Leistungskomplexe ambulante Pflege" – Belegtyp 011 Einzelbeleg "Zu- / Abschlag" - Belegtyp Z11.

#### **Beratungsbesuch**

Erfolgt die Rechnungslegung lediglich für einen Beratungsbesuch (§ 37 Abs. 3 SGB XI), so ist das Feld in der Einzelaufstellung mit einem "X" zu kennzeichnen. Soweit der Beratungsbesuch nicht als Leistungskomplex oder Zeitvergütung abgerechnet wird, ist er zur Zeit in den Formularen nicht berücksichtigt.

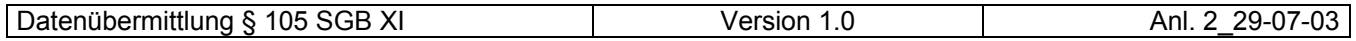

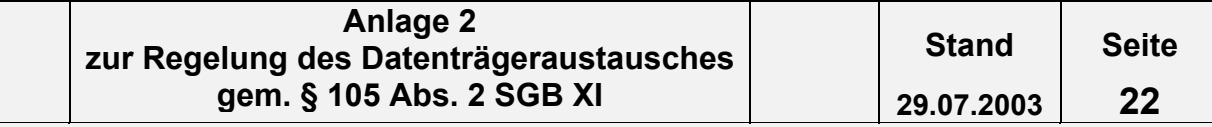

#### **Eindeutige Belegnummer**

Die "Eindeutige Belegnummer" wird je Abrechnung je Pflegebedürftigen/Pflegestufe/ Pflegeklasse vergeben und ist auf allen Einzelbelegen bzw. auf der Einzelaufstellung und den dazu gehörenden Einzelbelegen anzugeben. Sie ermöglicht eine Zuordnung zwischen Einzelbelegen und der Einzelaufstellung für einen Pflegebedürftigen. Diese Nummer muss eindeutig sein, d. h. sie darf nicht zweimal vom selben Leistungserbringer für die Abrechnung der Leistungen für verschiedene Pflegebedürftige vergeben werden. Die "Eindeutige Belegnummer" darf nur Buchstaben, Zahlen sowie die Sonderzeichen (nur Schrägstrich und Bindestrich erlaubt) enthalten.

#### **Geburtsdatum des Pflegebedürftigen**

Das Geburtsdatum des Pflegebedürftigen ist in jedem Fall anzugeben. Es ist unbedingt in der Reihenfolge TT MM JJJJ einzutragen.

#### **Institutionskennzeichen (IK) der Pflegekasse**

Einzutragen ist das IK der zuständigen Pflegekasse. Es beginnt immer mit den Ziffern 18, daher sind diese hier vorgegeben. Das IK ist beispielsweise im Leistungsbescheid enthalten oder ggf. bei der Pflegekasse zu erfragen.

#### **Institutionskennzeichen (IK) des Leistungserbringers**

Hier ist das Institutionskennzeichen des Leistungserbringers einzutragen. Das Institutionskennzeichen ist für die Abrechnung zwingend erforderlich. Es wird von der Sammelund Verteilungsstelle IK (SVI) der Arbeitsgemeinschaft Institutionskennzeichen, Alte Heerstr. 111, 53757 St. Augustin vergeben.

#### **Leistungsart**

Hier ist das Kennzeichen der Art der abgegebenen Leistungen (s. Anlage 3, Abschnitt 2.4, Schlüssel Art der abgegebenen Leistung) anzugeben.

#### **LE – Gruppe**

Hier ist die Nummer der Leistungserbringergruppe einzutragen. Diese Nummer ist dem Schlüsselverzeichnis (s. Anlage 3, Abschnitt 2.2, Schlüssel Leistungserbringergruppe) zu entnehmen. Sie ist eine Kennzeichnung des Abrechnungsteilnehmers nach Abrechnungscode und Abrechnungstarifgebiet.

#### **Name der Pflegekasse**

Hier ist der Name der für den Pflegebedürftigen zuständigen Pflegekasse einzutragen.

#### **Name des Leistungserbringers**

Hier ist der Name bzw. die Firmenbezeichnung des Leistungserbringers einzutragen.

#### **Name, Vorname des Pflegebedürftigen**

Hier sind Name und Vorname des Pflegebedürftigen in der Reihenfolge Name, Vorname einzutragen, sofern keine Kranken- / Pflegeversichertennummer vorliegt.

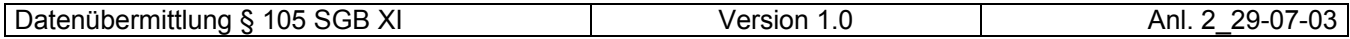

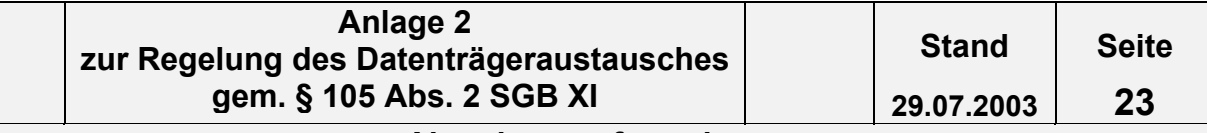

#### **Pflegestufe**

Die im Abrechnungszeitraum gültige Pflegestufe ist hier entsprechend dem Schlüsselverzeichnis (s. Anlage 3, Abschnitt 2.10 Schlüssel Pflegestufe) einzutragen. Wechselt die Pflegestufe innerhalb des Abrechnungsmonats, so ist ein neuer Einzelbeleg auszufüllen, mit einer eigenen "Eindeutigen Belegnummer" und der entsprechenden "Einzelaufstellung Pflege".

#### **Pflegeklasse**

Die im Abrechnungszeitraum gültige Pflegeklasse ist hier in Ziffern (1, 2 ff) anzugeben. Wechselt die Pflegeklasse innerhalb des Abrechnungsmonats, so ist ein neues Formular Einzelbeleg (gilt nur für den stationären Bereich) auszufüllen, mit einer eigenen "Eindeutigen Belegnummer".

#### **Rechnungsdatum**

Hier ist das Tagesdatum der Rechnungsstellung einzutragen. Das Datum ist in der Form TT MM JJJJ einzutragen.

#### **Rechnungsnummer (Sammelrechnungsnummer)**

Die Rechnungsnummer wird nicht je Pflegebedürftigen, sondern je Abrechnung (Monatsrechnung) mit der jeweiligen Pflegekasse vergeben und ist auf allen zur Gesamtaufstellung (Gesamtrechnung) gehörenden Einzelbelegen anzugeben. Diese Nummer muss eindeutig sein, d. h. sie darf nicht zweimal vom selben Leistungserbringer vergeben werden. Die Rechnungsnummer darf nur Zahlen, Buchstaben und Sonderzeichen (nur Schrägstrich und Bindestrich erlaubt) enthalten.

#### **Monat / Jahr (Monat der Leistungserbringung)**

Hier ist der Kalendermonat der Abrechnung in der Form MMJJJJ anzugeben. Dies gilt auch, wenn die Abrechnung nur einen Teil des Monats betrifft.

#### **Seite / von Seiten**

In "Seite" ist die Nummer des aktuellen Formulars und in "von Seiten" die Gesamtanzahl der Formulare "Einzelbelege" / "Einzelaufstellung" je Pflegebedürftigen/Pflegestufe anzugeben (z.B. Gesamtanzahl der Formulare ist "5", das aktuelle ist das 3. Formular => **0 3 0 5**). Die Seitenzahlen sind immer zweistellig anzugeben.

#### **USt-Befreiung**

Hier hat der Pflegedienst den Grund für die Umsatzsteuer-Befreiung (s. Anlage 3, Abschnitt 2.13, Schlüssel Grund der UST-Befreiung) einzutragen.

#### **USt-Kennung**

Hier muß vom Pflegedienst ein "j" eingegeben werden, wenn eine Umsatzsteuerbefreiung vorliegt.

#### **USt-Ordnungsnummer**

Hier hat der Pflegedienst die Ordnungsnummer einschl. Länderschlüssel auf der 1. und 2. Stelle einzutragen.

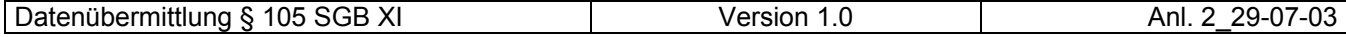

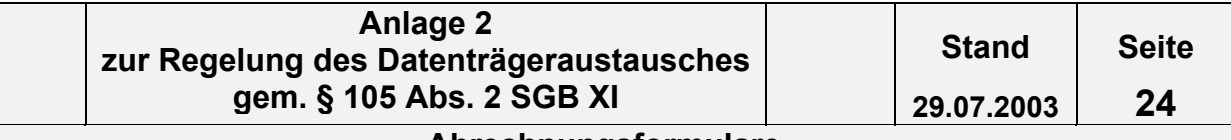

#### **Verhinderungspflege**

Erfolgt die Rechnungslegung für Leistungen bei Verhinderung der Pflegeperson (§ 39 SGB XI), so ist dieses Feld in der Einzelaufstellung mit einem "X" zu kennzeichnen.

#### **VK – Verarbeitungskennzeichen**

Hier hat der Pflegedienst das Kennzeichen für die Weiterverarbeitung der Nachricht (s. Anlage 3, Abschnitt 2.3, Schlüssel Verarbeitungskennzeichen) anzugeben.

#### **Versichertennummer**

Hier ist die Pflege-/Krankenversichertennummer des Pflegebedürftigen einzutragen.

#### **WK - Währungskennzeichen**

Hier hat der Pflegedienst das Währungskennzeichen - zur Zeit "EUR" – anzugeben.

### **3.3.2 Felder Leistungen** (alphabetisch sortiert)

#### **Anzahl**

Hier ist die Anzahl der Pflegehilfsmittel anzugeben.

#### **Berechnung**

Hier ist die Verschlüsselung ("01 – 17") zur Berechnung des Zu- /Abschlags gemäß der Technischen Anlage 1 (s. Nachrichtentyp PLAA, Segment ZUS) einzutragen.

#### **Beginn: MIN**

In diese Zeile werden die Minuten des Beginns der Leistungserbringung an dem jeweiligen Tag zweistellig eingetragen (z.B. Beginn des Einsatzes um neun Uhr fünfunddrei- $\text{Big} = 0.35^{\circ}$ .

#### **Beginn: STD**

In diese Zeile wird die Stunde des Beginns der Leistungserbringung an dem jeweiligen Tag zweistellig eingetragen (z.B. Beginn des Einsatzes um neun Uhr fünfunddreißig =  $,09$ ").

#### **DAT**

Dies ist das Bezeichnerfeld für das Tagesdatum im laufenden Abrechnungsmonat.

#### **Ende: MIN**

In dieses Feld werden die Minuten des Endes der Leistungserbringung an dem jeweiligen Tag zweistellig eingetragen (z.B. Ende des Einsatzes zehn Uhr fünfzehn = "15").

#### **Ende: STD**

In dieses Feld wird die Stunde des Endes der Leistungserbringung an dem jeweiligen Tag zweistellig eingetragen (z.B. Ende des Einsatzes zehn Uhr fünfzehn = "10").

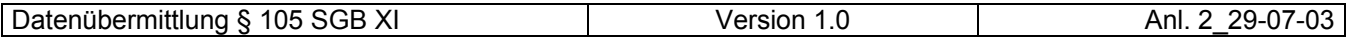

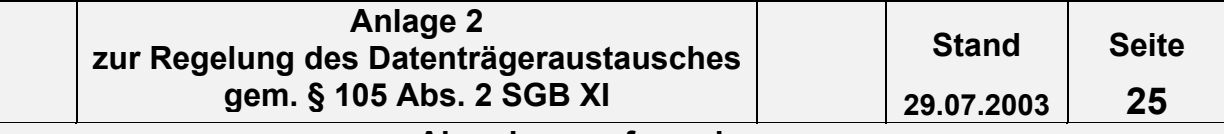

#### **Genehmigungsdatum**

Hier ist das Genehmigungsdatum in der Form JJJJMMTT anzugeben.

#### **Genehmigungskennzeichen**

Hier soll die durch die Pflegekasse bei der Kostenzusage vergebene Genehmigungsnummer oder das Aktenzeichen eingetragen werden.

#### **Gesetzl. Zuzahlungsbeträge**

Hier ist der Zuzahlungsbetrag/Eigenanteil je technisches Pflegehilfsmittel einzutragen.

#### **Inventarnummer für Pflegehilfsmittel im Wiedereinsatz**

Hier ist die Inventarnummer für Pflegehilfsmittel anzugeben bei Abrechnung (Lieferung, Reparatur, Rückholung etc.) eines wiedereinsatzfähigen Pflegehilfsmittels entsprechend der vertraglichen Regelung.

#### **Kennzeichen Pflegesatz**

In dieser Spalte ist das Kennzeichen des Pflegesatzes (s. Anlage 3, Abschnitt 2.7.3, Schlüssel Kennzeichen Pflegesatz) einzutragen.

#### **Kz (Kennzeichen Pflegehilfsmittel)**

Hier ist bei Pflegehilfsmitteln das Kennzeichen Pflegehilfsmittel (s. Anlage 3, Abschnitt 2.8, Schlüssel Kennzeichen Pflegehilfsmittel) einzutragen, das die Form der Leistungserbringung wieder gibt, z.B. "01" Reparatur.

#### **Kz Ende**

Hier ist das Ende-Kennzeichen ("0" = kein Ende, weitere Zuschläge folgen; "1" = Ende) gemäß der Technischen Anlage 1 (s. Nachrichtentyp PLAA, Segment ZUS) einzutragen.

#### **Kz MwSt.**

Hier ist das "Kennzeichen Mehrwertsteuer" (s. Anlage 3, Abschnitt 2.9, Schlüssel Kennzeichen Mehrwertsteuer) einzutragen, z. B. "1" = voller Mehrwertsteuersatz.

#### **KzZ**

In dieses Kästchen wird das Kennzeichen für die Art der Zeitvergütung (z.B. für Zeiteinheit "4" und für Zeitart "3") (s. Anlage 3, Abschnitt 2.7.2, Schlüssel Zeitvergütung) eingetragen.

#### **Kz Qu / KM**

Es ist das Kennzeichen der Qualifikation der leistungserbringenden Pflegekraft (s. Anlage 3, Abschnitt 2.6, Schlüssel Qualifikationsabhängige Vergütung) einzutragen. Diese Spalte ist nur dann auszufüllen, wenn eine je nach Qualifikation der Pflegekraft unterschiedliche Vergütung vereinbart ist. Bei Abrechnung von Wegegebühren kann hier die Anzahl der gefahrenen Kilometer eingetragen werden.

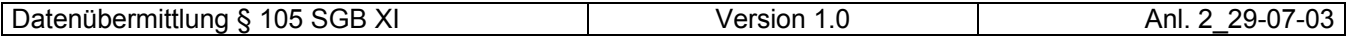

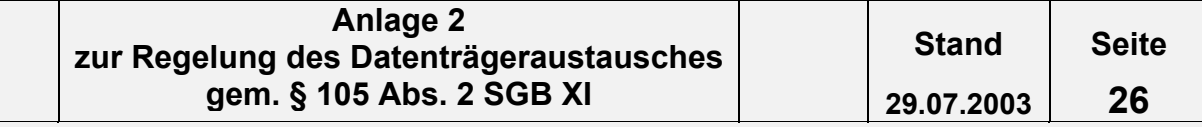

#### **Kz ZU- / AB**

Hier ist das Kennzeichen Zuschlag / Abzug bei Abrechnung von Zu- / Abschlägen gemäß der Technischen Anlage 1 (" $0^{\circ}$  = Abzug; "1" = Zuschlag) einzutragen.

#### **Leere Felder**

Auf dem Einzelbeleg "Leistungskomplexe ambulante Pflege" ist in dem ersten dreigeteilten Kästchen in den folgenden Zeilen (unterhalb "WG") die jeweilige Nummer des Leistungskomplexes einzutragen (z.B. "02"). Die rechts anschließenden einzelnen Kästchen unter dem Tagesdatum der jeweils gleichen Zeile werden bei erfolgter Leistung des Leistungskomplexes mit "X" gekennzeichnet. Sieht die Vergütungsvereinbarung nach § 89 SGB XI eine unterschiedliche Vergütung eines Leistungskomplexes je nach Qualifikation der erbringenden Pflegekraft vor, so ist hier anstelle des "X" die Schlüsselnummer für die Qualifikation (s. Anlage 3, Abschnitt 2.6, Schlüssel qualifikationsabhängige Vergütung) einzutragen.

#### **LK, ZE, WG, ZU**

Bei der Abrechnung von **Leistungskomplexen (LK)** sind hier **diejenigen Nummern** der Leistungskomplexe, z.B. "01", "05" anzugeben, die in den zur Einzelaufstellung gehörenden Einzelbelegen "Leistungskomplexe" zur Abrechnung angeführt werden. Bei Abrechnung nach Zeit ist in dieser Spalte die Kennzeichnung "ZE", bei **Wegegebühren** die Kennzeichnung "**WG**" oder

bei **Zuschlag/Abschlag** die Kennzeichnung "**ZU**" einzutragen.

#### **MwSt.**

Sofern der Einzelpreis ein vereinbarter Nettopreis ist, ist hier der Mehrwertsteuerbetrag bei Hilfen einzutragen.

#### **MIN**

In dieses Feld werden die Minuten des **Beginns** der Leistungserbringung an dem jeweiligen Tag zweistellig eingetragen (z.B. Beginn des Einsatzes neun Uhr fünfunddrei- $\text{Big} = \text{``35''}.$ 

#### **Monat / Jahr**

Hier ist der Kalendermonat der Abrechnung in der Form MMJJJJ anzugeben. Dies gilt auch, wenn die Abrechnung nur einen Teil des Monats betrifft.

#### **Pflegehilfsmittel-Positionsnummer**

Es ist die bundeseinheitliche Pflegehilfsmittelpositionsnummer (s. Anlage 3, Abschnitt 2.7.4, Schlüssel Pflegehilfsmittelpositionsnummer) einzutragen.

#### **Pflegesatz (Tagespflegesatz)**

Hier ist der für den Abrechnungszeitraum gültige mit den Pflegekassen in der Vergütungsvereinbarung nach § 85 SGB XI vereinbarte Pflegesatz (Tageseinheit) entsprechend der Pflegestufe/Pflegeklasse aufzuführen.

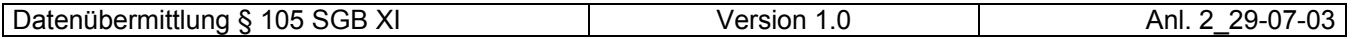

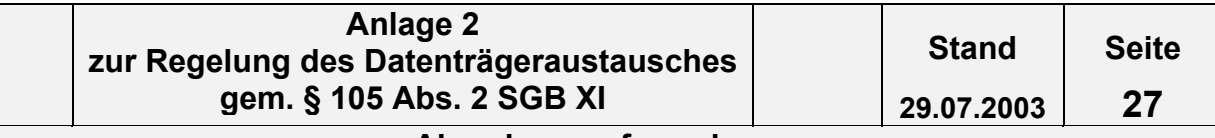

#### **Positionsnummer für Produktbesonderheiten**

Diese Positionsnummer ist zwingend bei der Abrechnung von Pflegehilfsmitteln zusätzlich anzugeben (s. Anlage 3, Abschnitt 2.12, Schlüssel Positionsnummer für Produktbesonderheiten von Pflegehilfsmitteln), sofern diese in den Leistungs- und Lieferverträgen vorgegeben ist.

### **QU**

Es ist die Kennzahl der Qualifikation der leistungserbringenden (s. Anlage 3, Abschnitt 2.6, Schlüssel qualifikationsabhängige Vergütung) einzutragen. Diese Zeile ist nur dann auszufüllen, wenn eine je nach Qualifikation der Pflegekraft unterschiedliche Vergütung vereinbart ist.

#### **STD**

In dieses Feld wird die Stunde des **Beginns** der Leistungserbringung an dem jeweiligen Tag zweistellig eingetragen (z.B. Beginn des Einsatzes neun Uhr fünfunddreißig = "09").

#### **Tag**

In dieser Spalte ist der Tag der Leistungserbringung in der Form TT einzutragen.

#### Tag ..von / bis"

In das Feld "Tag von" ist das Tagesdatum des Beginns der Leistungserbringung in der Form TT einzutragen. Soweit auf dem Formular vorgesehen, ist in das Feld "Tag bis" zusätzlich das Ende der Leistungserbringung in der Form TT einzutragen.

#### **Tages / Nachtpflege**

Bei Abrechnung von Tagespflege ist hier eine "2" und bei Nachtpflege eine "3" einzutragen.

#### Uhrzeit ..von / bis"

In das Feld "Uhrzeit von" ist die Uhrzeit des Beginns der Leistungserbringung in der Form HHMM einzutragen. Soweit auf dem Formular vorgesehen, ist in das Feld "Uhrzeit bis" zusätzlich das Ende der Leistungserbringung in der Form HHMM einzutragen.

#### **WG**

In diese Zeile wird die Schlüsselnummer der Wegegebühr (s. Anlage 3, Abschnitt 2.7.5, Schlüssel Wegegebühren/Beförderungsentgelt-Art) eingetragen. Sieht die Vergütungsvereinbarung keine gesonderte Wegegebühr vor, bleibt diese Zeile leer. Bei Tagesbzw. Monatspauschalen ist der entsprechende Schlüssel beim ersten Einsatz 1 x pro Tag bzw. pro Monat anzugeben.

#### **ZU / AB**

In diese Zeile wird zu dem jeweiligen Einsatz/Tag die Schlüsselnummer der Zuschläge z.B. "01" (s. Anlage 3, Abschnitt 2.14.3, Schlüssel Zuschlag/Abschlag) eingetragen. Sieht die Vergütungsvereinbarung keinen gesonderten Zuschlag/Abschlag vor, bleibt diese Zeile leer.

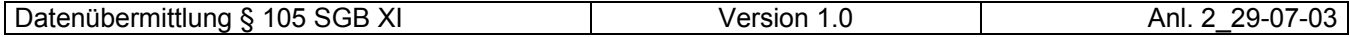

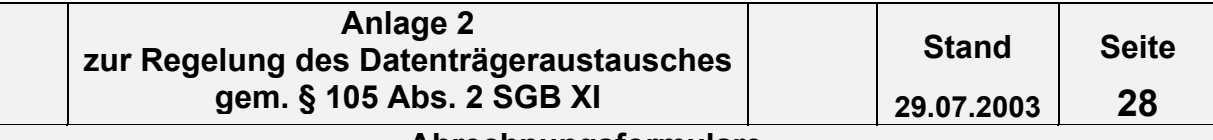

#### **Zu-Zuord.**

In diese Spalte wird die Zuschlagszuordnung ("1" = Leistung; "2" = Wegegebühr) gemäß der Technischen Anlage 1 (s. Nachrichtentyp PLAA, Segment ZUS) eingetragen.

#### **01 und ff.**

In dieser Zeile ist das Tagesdatum 01. - 31. im laufenden Abrechnungsmonat bereits eingetragen. An den Tagesdaten dürfen keine Änderungen vorgenommen werden. Dem vorgegebenen Tagesdatum sind jeweils die Angaben über die Leistungserbringung zuzuordnen.

#### **3.3.3 Betragsfelder** (alphabetisch sortiert)

#### **Betrag Mehrwertsteuer**

Hier kann von Leistungserbringern, die die Mehrwertsteuer nach dem UStG ausweisen müssen, die Mehrwertsteuer bezogen auf den Gesamtrechnungsbetrag angegeben werden.

#### **Einzelbetrag**

Hier ist der vereinbarte Einzelpreis für die Lieferung des Pflegehilfsmittels anzugeben.

#### **Einzelpreis / Gesamtbetrag Zu- / Ab**

Hier ist der für den Abrechnungszeitraum gültige, mit den Pflegekassen in der Vergütungsvereinbarung nach § 85 SGB XI vereinbarte, Einzelpreis des Leistungskomplexes oder der Zeiteinheit oder die Wegegebühr oder der Gesamtbetrag des Zuschlags/Abschlags aus dem Einzelbeleg "Zu- / Abschlag" aufzuführen.

#### **Einzelpreis WG**

Ist mit den Pflegekassen in der Pflegesatzvereinbarung nach § 85 SGB XI ein Beförderungsentgelt gesondert vereinbart und zusätzlich zum Pflegesatz abrechenbar, ist hier der Einzelpreis für das Beförderungsentgelt aufzuführen.

#### **Ergebnis**

Hier ist der errechnete Betrag (Zwischenbetrag bei Ende Kennzeichen = "0"; Endbetrag bei Ende Kennzeichen = "1") gemäß der Technischen Anlage 1 (s. Nachrichtentyp PLAA, Segment ZUS) einzutragen.

#### **Gesamtbetrag Zu- / Abschläge**

Der Gesamtbetrag Zu- / Abschläge ergibt sich aus der Addition der Felder Ergebnis mit dem Kz Ende = "1"auf dem Einzelbeleg "Zu- / Abschlag". Er wird übertragen auf die jeweiligen zugehörigen Einzelbelege in das Feld "Einzelpreis / Gesamtbetrag Zu- / Ab" in der Einzelaufstellung ambulante Pflege oder in das Feld "Gesamtbetrag Zu- / Abschläge" in den Einzelbelegen für die stationäre Pflege.

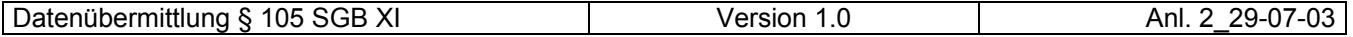

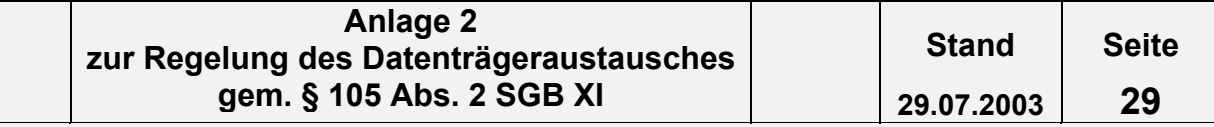

#### **Gesamtbruttobetrag**

Der Gesamtbruttobetrag ergibt sich aus der Summe der Multiplikation der Anzahl der Leistungen (Berechnungstage) mit dem jeweiligen Einzelpreis (Pflegesatz), ggfs. incl. Zuzahlungen und Mehrwertsteuer bei Pflegehilfsmitteln. Bei allen übrigen Leistungen kann der Betrag größer sein, als das Budget des Pflegebedürftigen bzw. der zu finanzierende Leistungsbetrag.

#### **Gesamtrechnungsbetrag (ggf. incl. Mehrwertsteuer)**

Dies ist der Betrag, den die Pflegeeinrichtung für die Begleichung der Gesamtrechnung von der Pflegekasse fordert. Der Gesamtrechnungsbetrag ergibt sich aus der Addition der "Rechnungsbeträge" der Einzelbelege/Einzelaufstellung. Er enthält keine Zuzahlungen (z.B. Pflegehilfsmittel) und keine Eigenanteile. Die Gesamtbeträge sind nur einmal anzugeben. Zwischensummen sind nicht einzutragen.

Ist der Pflegebedürftige beihilfeberechtigt, übernimmt (gem. § 28 Abs.2 SGB XI) die Pflegekasse die jeweils zustehenden Leistungen zur Hälfte. Für beihilfeberechtigte Pflegebedürftige ist somit in den Gesamtrechnungsbetrag der "reduzierte Rechnungsbetrag" einzustellen.

#### **Rechnungsbetrag**

Hier ist der Betrag anzugeben, der gegenüber der Pflegekasse für einen Pflegebedürftigen in der selben Pflegestufe abgerechnet werden soll. Er darf die leistungsrechtliche Obergrenze bezogen auf die relevante Pflegestufe nicht übersteigen. Sind Beförderungsentgelt und Zuschlag/Abschlag gesondert vereinbart und zusätzlich abrechenbar, sind sie Bestandteil des Gesamtrechnungsbetrages (Rechnungsbetrages).

#### **Reduzierter Rechnungsbetrag (bei Beihilfeberechtigung)**

Ist der Pflegebedürftige beihilfeberechtigt, übernimmt (gem. § 28 Abs. 2 SGB XI) die Pflegekasse die jeweils zustehenden Leistungen zur Hälfte. Der reduzierte Rechnungsbetrag beinhaltet somit den halbierten Rechnungsbetrag.

#### **Summe der Beihilfebeträge**

Hier wird die Summe der Beihilfebeträge eingetragen (Gesamtaufstellung) wenn der Pflegebedürftige beihilfeberechtigt ist (gem. § 28 Abs. 2 SGB XI).

#### **Summe der Gesamtbruttobeträge**

Die "Summe der Gesamtbruttobeträge" setzt sich zusammen aus den Gesamtbruttobeträgen der Einzelaufstellungen der Abrechnung je Versicherten. Die "Summe der Gesamtbruttobeträge" ist – auch wenn mehrere Formulare der Gesamtaufstellung (Gesamtrechnung) erforderlich sind – nur einmal anzugeben. Zwischensummen sind für die Pflegekassen nicht relevant.

#### **Summe der gesetzlichen Zuzahlungen**

Hier ist die Summe der gesetzlichen Zuzahlungen, die die Gesamtaufstellung (Gesamtrechnung) betreffen, einzutragen. Die Summe der gesetzlichen Zuzahlungen ist nur einmal anzugeben. Zwischensummen sind für die Pflegekassen nicht relevant.

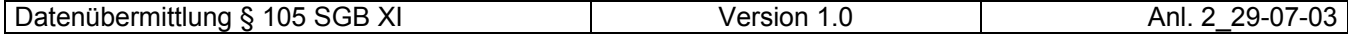

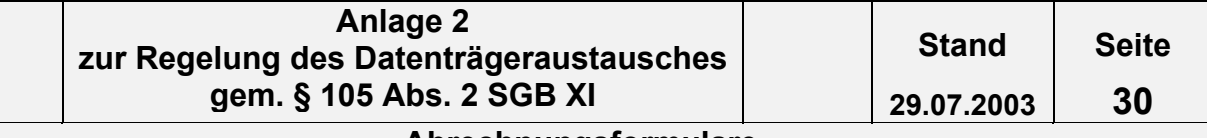

# **Wert**

Hier ist der errechnete Wert einzutragen. Es ist darauf zu achten, dass grundsätzlich alle 5 Nachkommastellen angegeben werden (s. Nachrichtentyp PLAA, Segment ZUS in der Technischen Anlage 1).

#### **Zuzahlungsbetrag**

Hier ist die Gesamtsumme der gesetzlichen Zuzahlungsbeträge anzugeben.

# **3.3.4 Felder Unterschriften** (alphabetisch sortiert)

### **Datum und Unterschrift des Pflegebedürftigen**

Dieses Feld ist für die Abrechnung mit den Pflegekassen nicht relevant. Die Unterschrift darf erst nach dem letzten erbrachten und abzurechnenden Einsatz getätigt werden. Sie ist für die Abrechnung erforderlich, sofern der Einzelbeleg als Leistungsnachweis dienen soll, und dieses die Vertragspartner nach § 75 Abs. 1 SGB XI vereinbart haben. Vorausbestätigungen sind unzulässig.

#### **Datum und Unterschrift des Pflegedienstes (Leistungserbringer)**

Hier hat der Pflegedienst das Datum anzugeben und den Beleg "Einzelaufstellung Pflege" zu unterschreiben. Nicht unterschriebene Einzelaufstellungen können nicht abgerechnet werden. Die rechtsverbindliche Unterschrift durch den Leistungserbringer ist also in jedem Fall erforderlich.

#### **Ort, Datum, Unterschrift des Leistungserbringers**

Hier hat der Leistungserbringer Ort und Datum anzugeben sowie die Gesamtabrechnung zu unterschreiben. Nicht unterschriebene Gesamtaufstellungen (Gesamtrechnungen) können nicht abgerechnet werden. Die rechtsverbindliche Unterschrift durch den Leistungserbringer ist also in jedem Fall erforderlich.

#### **Unterschrift der Pflegeeinrichtung (Leistungserbringer)**

Hier kann die Pflegeeinrichtung den Einzelbeleg unterschreiben.

#### **Unterschrift des Pflegedienstes**

Hier hat der Pflegedienst den Einzelbeleg "Leistungskomplexe", "Zeitvergütung ambulante Pflege" zu unterschreiben. Die rechtsverbindliche Unterschrift durch den Leistungserbringer ist in jedem Fall erforderlich, sofern der Einzelbeleg als Leistungsnachweis dienen soll.

#### **Unterschrift des Pflegedienstes / der Pflegeeinrichtung**

Hier hat der Pflegedienst / die Pflegeeinrichtung (Leistungserbringer) den Einzelbeleg zu unterschreiben.

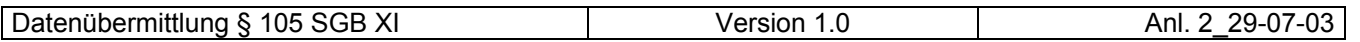

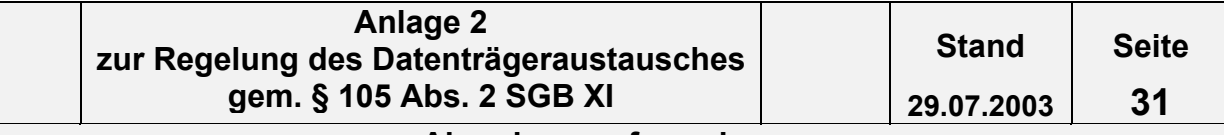

#### **3.3.5 Von den Pflegediensten gewünschte Felder - grau unterlegt** – (alphabetisch sortiert) Diese Felder sind für die Abrechnung mit den Pflegekassen nicht relevant.

#### **Anschrift (Straße, Nr., PLZ, Ort)**

Zur Zuordnung der Einzelaufstellung kann die Angabe der Anschrift des Pflegedienstes hilfreich sein.

#### **Anzahl**

Es kann die Anzahl der abzurechnenden Leistungskomplexe eingetragen werden. Es handelt sich lediglich um eine Vereinfachung zur Übersichtlichkeit und Nachvollziehbarkeit.

#### **AZ**

In dieses Feld kann die jeweilige Anzahl an abrechnungsrelevanten Zeiteinheiten eingetragen werden.

#### **Bemerkungen**

Hier können Bemerkungen des Pflegedienstes eingetragen werden.

#### **Bruttobetrag**

Hier kann der Einzelbetrag inklusive Mehrwertsteuer und gesetzlichem Zuzahlungsbetrag/Eigenanteil eingetragen werden.

#### **Eindeutige Belegnummer (Einzelrechnungsnummer)**

Dieses Feld ist im Formular Gesamtaufstellung für die Abrechnung mit der Pflegekasse nicht relevant. Hier kann die eindeutige Belegnummer, also die Nummer, die den einzelnen Abrechnungsfall je Pflegebedürftigen bezeichnet eingetragen werden.

#### **Einsatz**

Hier ist zur einfachen Unterscheidung der Einzelbelege z. B. die Tageszeit des Einsatzes einzutragen.

#### **Einzelsumme Zuzahlungen**

Hier können die jeweiligen Einzelsummen der gesetzlichen Zuzahlungen für Pflegehilfsmittel eingetragen werden.

#### **Gesamtpunkte**

Es kann die Anzahl der Gesamtpunkte für die Leistungskomplexe je Pflegebedürftigen angegeben werden.

#### **Interne Bemerkung**

Hier können interne Bemerkungen eingetragen werden.

#### **Interne Summen (Anzahl)**

Hier können interne Summen eingetragen werden.

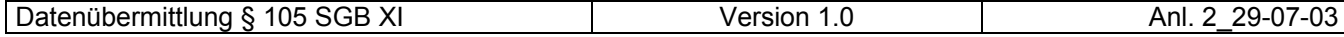

#### **Interne Summen (Zwischenrechnung)**

Hier können interne Summen eingetragen werden.

#### **Interne Zwischenrechnung**

Es kann das Produkt aus Anzahl der Tage und Tagespflegesatz eingetragen werden. Es handelt sich lediglich um eine Vereinfachung zur Übersichtlichkeit und Nachvollziehbarkeit.

#### **Interne Zwischensumme**

Hier kann eine Zwischensumme angegeben werden.

#### **Lfd. Nr. Einzelrechnung**

Dieses Feld dient nur zur internen Nummerierung der Einzelrechnung.

#### **Name des Pflegedienstes (Leistungserbringer)**

Zur Zuordnung der Einzelaufstellung kann die Angabe des Namens des Pflegedienstes hilfreich sein.

#### **Ordnungsmerkmale des Pflegedienstes**

Hier können zur Sortierung und Zuordnung der Einzelaufstellung verschiedene Ordnungsmerkmale (z.B. die betriebsinterne Patientennummer) aufgeführt werden.

#### **Punkte**

Hier kann die Anzahl der Punkte für den jeweiligen Leistungskomplex angegeben werden.

#### **Rechnungsbetrag Pflegekasse**

Hier kann der Einzelbetrag der jeweiligen Einzelrechnung an die Pflegekasse eingetragen werden.

#### **Rechnungsmonat**

Hier kann der die jeweilige Einzelabrechnung betreffende Abrechnungsmonat eingetragen werden.

#### **Summe**

Hier kann die Abrechnungssumme des einzelnen Leistungskomplexes bzw. der Zeiteinheit eingetragen werden.

#### **Summe Punkte**

Hier kann die Summe der im jeweiligen Leistungskomplex abgerechneten Punkte (Anzahl \* Punkte) angegeben werden.

#### **Zwischensumme der Beihilfebeträge**

Hier kann die Zwischensumme der Beihilfebeträge, die Zwischensumme je Blatt (bei mehr als zwanzig aufgeführten Einzelrechnungen), eingetragen werden.

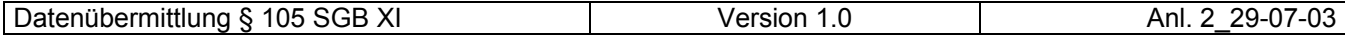

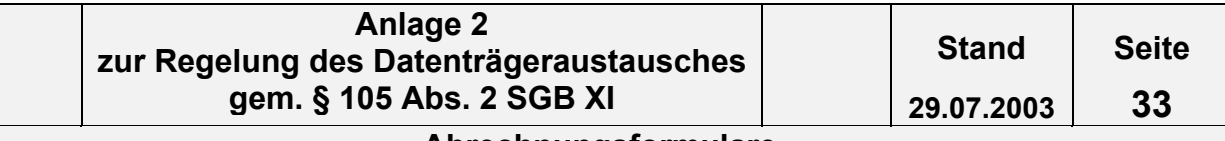

## **Zwischensumme der gesetzlichen Zuzahlungen**

Hier kann die Zwischensumme der gesetzlichen Zuzahlungen, die Zwischensumme je Blatt (bei mehr als zwanzig aufgeführten Einzelrechnungen), eingetragen werden.

#### **Zwischensumme - Summe der Gesamtbruttobeträge**

Falls die Gesamtaufstellung (Gesamtrechnung) durch Eintrag von mehr als zwanzig Einzelrechnungen in die grauen Felder aus mehreren Seiten besteht, kann hier hilfsweise die Summe der "Gesamtbruttobeträge Pflegekasse" je Blatt eingetragen werden. Dies ist jedoch nicht zwingend notwendig und nur sinnvoll, wenn die Rechnungen einzeln aufgeführt wurden.

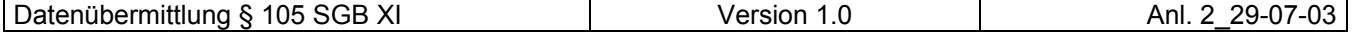

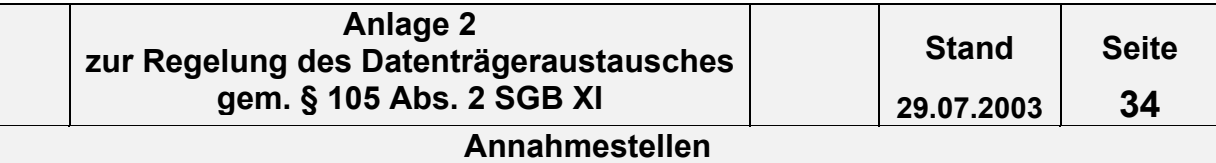

# **4. Annahmestellen**

Die maschinenlesbaren Abrechnungsformulare sind den jeweiligen Pflegekassen oder einer von ihr benannten Stelle zuzuleiten.

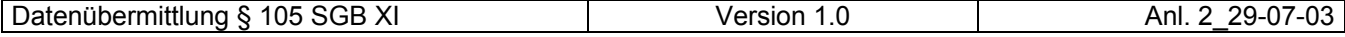